# Package 'huge'

April 1, 2020

Type Package

Title High-Dimensional Undirected Graph Estimation

Version 1.3.4.1

Author Haoming Jiang, Xinyu Fei, Han Liu, Kathryn Roeder, John Lafferty, Larry Wasserman, Xingguo Li, and Tuo Zhao

Maintainer Haoming Jiang <jianghm.ustc@gmail.com>

**Depends**  $R (= 3.0.0)$ 

Imports Matrix, igraph, MASS, grDevices, graphics, methods, stats, utils, Rcpp

LinkingTo Rcpp, RcppEigen

Description Provides a general framework for high-dimensional undirected graph estimation. It integrates data preprocessing, neighborhood screening, graph estimation, and model selection techniques into a pipeline. In preprocessing stage, the nonparanormal(npn) transformation is applied to help relax the normality assumption. In the graph estimation stage, the graph structure is estimated by Meinshausen-Buhlmann graph estimation or the graphical lasso, and both methods can be further accelerated by the lossy screening rule preselecting the neighborhood of each variable by correlation thresholding. We target on high-dimensional data analysis usually  $d \gg n$ , and the computation is memory-optimized using the sparse matrix output. We also provide a computationally efficient approach, correlation thresholding graph estimation. Three regularization/thresholding parameter selection methods are included in this package: (1)stability approach for regularization selection (2) rotation information criterion (3) extended Bayesian information criterion which is only available for the graphical lasso.

License GPL-2

Repository CRAN

NeedsCompilation yes

<span id="page-1-0"></span>RoxygenNote 6.1.1 Encoding UTF-8 Date/Publication 2020-04-01 05:40:25 UTC

## R topics documented:

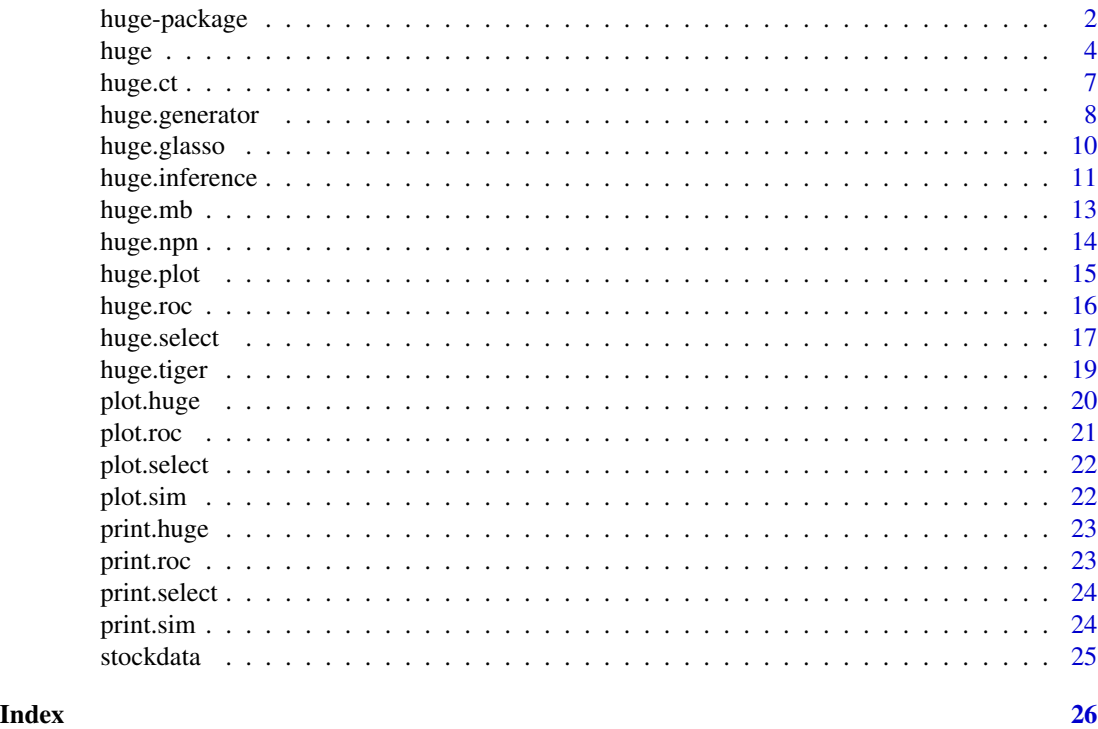

<span id="page-1-1"></span>huge-package *High-Dimensional Undirected Graph Estimation*

#### Description

A package for high-dimensional undirected graph estimation

#### Details

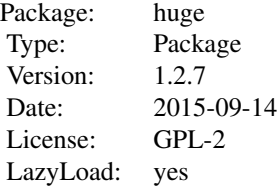

#### <span id="page-2-0"></span>huge-package 3

The package "huge" provides 8 main functions:

(1) the data generator creates random samples from multivariate normal distributions with different graph structures. Please refer to [huge.generator](#page-7-1).

(2) the nonparanormal (npn) transformation helps relax the normality assumption. Please refer to [huge.npn](#page-13-1).

(3) The correlation thresholding graph estimation. Please refer to [huge](#page-3-1).

(4) The Meinshausen-Buhlmann graph estimation. Please refer to [huge](#page-3-1).

(5) The graphical Lasso algorithm using lossless screening rule. Please refer and [huge](#page-3-1).

\*\*Both (4) and (5) can be further accelerated by the lossy screening rule preselecting the neighborhood of each node via thresholding sample correlation.

(6) The model selection using the stability approach to regularization selection. Please refer to [huge.select](#page-16-1).

(7) The model selection using the rotation information criterion. Please refer to [huge.select](#page-16-1).

(8) The model selection using the extended Bayesian information criterion. Please refer to huge. select.

#### Author(s)

Tuo Zhao, Han Liu, Haoming Jiang, Kathryn Roeder, John Lafferty, and Larry Wasserman Maintainers: Haoming Jiang<hiiang98@gatech.edu>;

#### References

1. T. Zhao and H. Liu. The huge Package for High-dimensional Undirected Graph Estimation in R. *Journal of Machine Learning Research*, 2012

2. H. Liu, F. Han, M. Yuan, J. Lafferty and L. Wasserman. High Dimensional Semiparametric Gaussian Copula Graphical Models. *Annals of Statistics*,2012

3. D. Witten and J. Friedman. New insights and faster computations for the graphical lasso. *Journal of Computational and Graphical Statistics*, to appear, 2011. 4. Han Liu, Kathryn Roeder and Larry Wasserman. Stability Approach to Regularization Selection (StARS) for High Dimensional Graphical Models. *Advances in Neural Information Processing Systems*, 2010.

5. R. Foygel and M. Drton. Extended bayesian information criteria for gaussian graphical models. *Advances in Neural Information Processing Systems*, 2010.

6. H. Liu, J. Lafferty and L. Wasserman. The Nonparanormal: Semiparametric Estimation of High Dimensional Undirected Graphs. *Journal of Machine Learning Research*, 2009

7. J. Fan and J. Lv. Sure independence screening for ultra-high dimensional feature space (with discussion). *Journal of Royal Statistical Society B*, 2008.

8. O. Banerjee, L. E. Ghaoui, A. d'Aspremont: Model Selection Through Sparse Maximum Likelihood Estimation for Multivariate Gaussian or Binary Data. *Journal of Machine Learning Research*, 2008.

9. J. Friedman, T. Hastie and R. Tibshirani. Regularization Paths for Generalized Linear Models via Coordinate Descent. *Journal of Statistical Software*, 2008.

10. J. Friedman, T. Hastie and R. Tibshirani. Sparse inverse covariance estimation with the lasso, *Biostatistics*, 2007.

11. N. Meinshausen and P. Buhlmann. High-dimensional Graphs and Variable Selection with the Lasso. *The Annals of Statistics*, 2006.

<span id="page-3-0"></span>[huge.generator](#page-7-1), [huge.npn](#page-13-1), [huge](#page-3-1), [huge.plot](#page-14-1) and [huge.roc](#page-15-1)

#### <span id="page-3-1"></span>huge *High-dimensional undirected graph estimation*

#### Description

The main function for high-dimensional undirected graph estimation. Three graph estimation methods, including (1) Meinshausen-Buhlmann graph estimation (mb) (2) graphical lasso (glasso) (3) correlation thresholding graph estimation (ct) and (4) tuning-insensitive graph estimation (tiger), are available for data analysis.

#### Usage

```
huge(x, lambda = NULL, nlambda = NULL, lambda.min.ratio = NULL,
 method = "mb", scr = NULL, scr.num = NULL, cov.output = FALSE,
 sym = "or", verbose = TRUE)
```
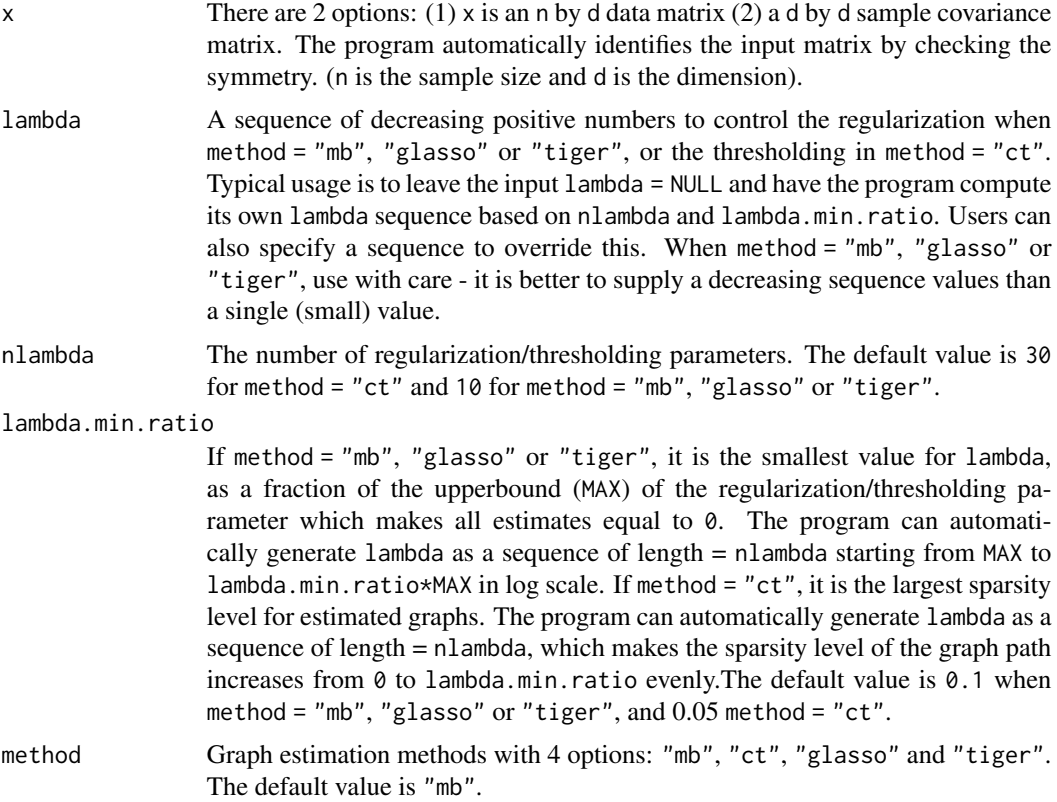

huge 55 and 55 and 55 and 55 and 55 and 55 and 55 and 55 and 55 and 55 and 55 and 55 and 55 and 55 and 55 and 55 and 55 and 55 and 55 and 55 and 55 and 55 and 55 and 55 and 55 and 55 and 55 and 55 and 55 and 55 and 55 and

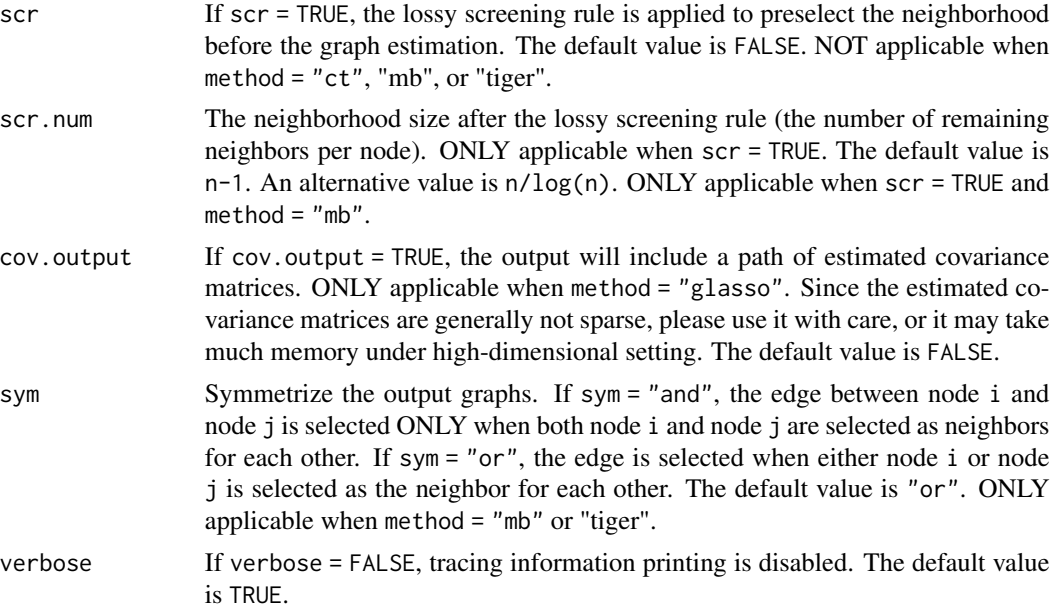

#### Details

The graph structure is estimated by Meinshausen-Buhlmann graph estimation or the graphical lasso, and both methods can be further accelerated via the lossy screening rule by preselecting the neighborhood of each variable by correlation thresholding. We target on high-dimensional data analysis usually d » n, and the computation is memory-optimized using the sparse matrix output. We also provide a highly computationally efficient approaches correlation thresholding graph estimation.

#### Value

An object with S3 class "huge" is returned:

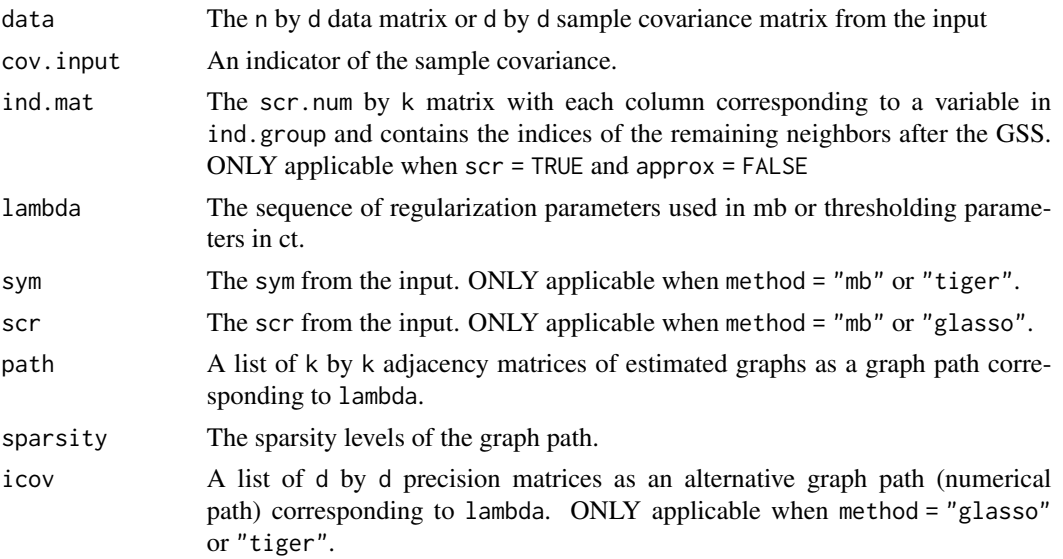

<span id="page-5-0"></span>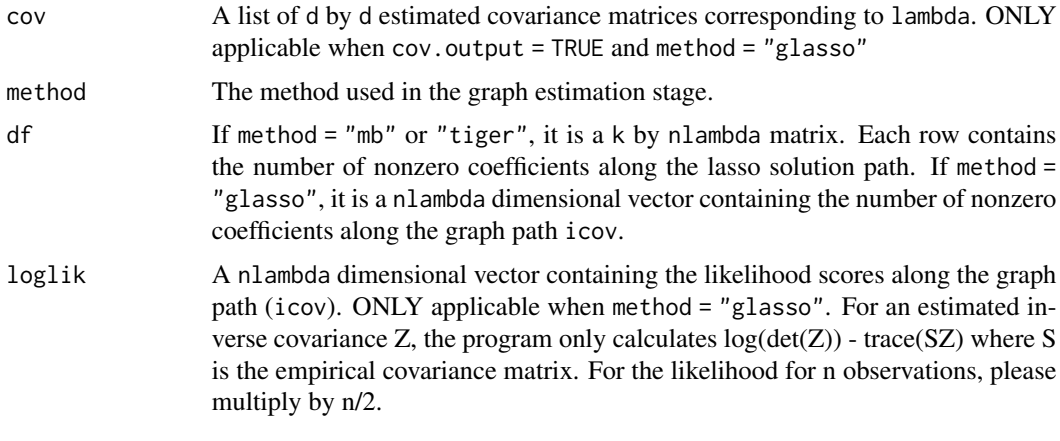

#### Note

This function ONLY estimates the graph path. For more information about the optimal graph selection, please refer to [huge.select](#page-16-1).

#### See Also

[huge.generator](#page-7-1), [huge.select](#page-16-1), [huge.plot](#page-14-1), [huge.roc](#page-15-1), and [huge-package](#page-1-1).

#### Examples

```
#generate data
L = huge.generator(n = 50, d = 12, graph = "hub", g = 4)
#graph path estimation using mb
out1 = huge(L$data)
out1
plot(out1) #Not aligned
plot(out1, align = TRUE) #Aligned
huge.plot(out1$path[[3]])
#graph path estimation using the sample covariance matrix as the input.
#out1 = huge(cor(L$data), method = "glasso")
#out1
#plot(out1) #Not aligned
#plot(out1, align = TRUE) #Aligned
#huge.plot(out1$path[[3]])
#graph path estimation using ct
#out2 = huge(L$data,method = "ct")
#out2
#plot(out2)
#graph path estimation using glasso
#out3 = huge(L$data, method = "glasso")
#out3
```
#### <span id="page-6-0"></span>huge.ct 7

```
#plot(out3)
#graph path estimation using tiger
#out4 = huge(L$data, method = "tiger")
#out4
#plot(out4)
```
huge.ct *Graph estimation via correlation thresholding (ct)*

#### Description

See more details in [huge](#page-3-1)

#### Usage

```
huge.ct(x, nlambda = NULL, lambda.min.ratio = NULL, lambda = NULL,
 verbose = TRUE)
```
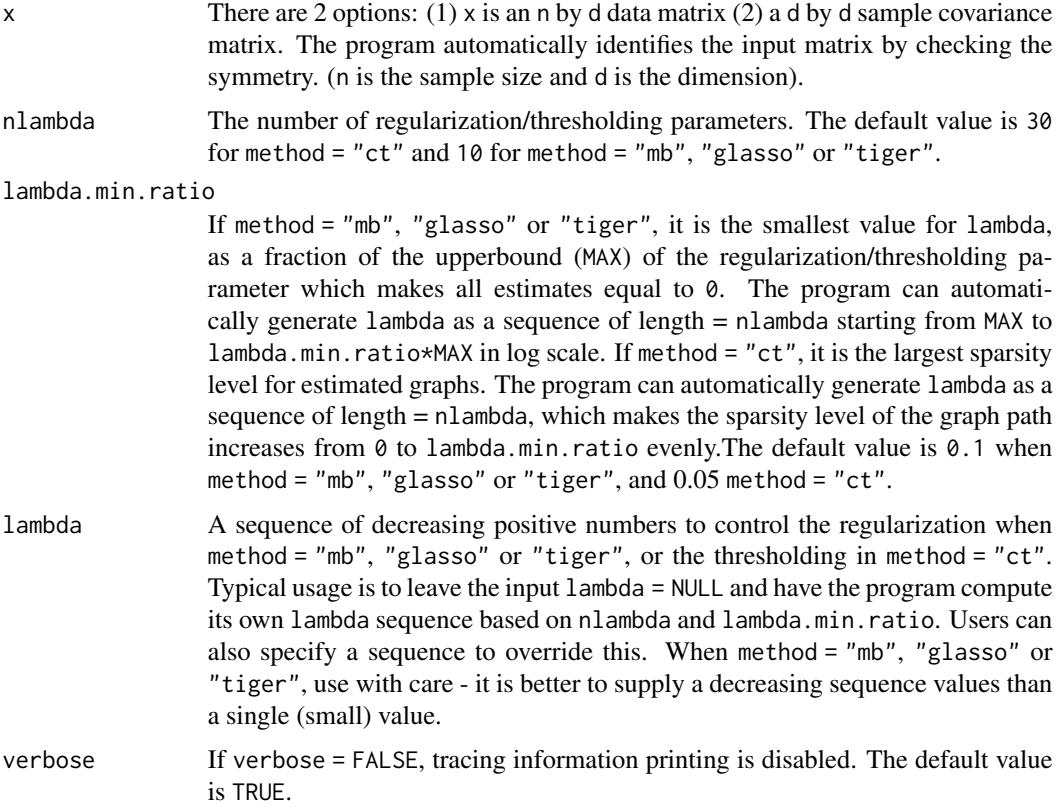

#### <span id="page-7-0"></span>See Also

[huge](#page-3-1), and [huge-package](#page-1-1).

<span id="page-7-1"></span>huge.generator *Data generator*

#### Description

Implements the data generation from multivariate normal distributions with different graph structures, including "random", "hub", "cluster", "band" and "scale-free".

#### Usage

```
huge.generator(n = 200, d = 50, graph = "random", v = NULL,
 u = NULL, g = NULL, prob = NULL, vis = FALSE, verbose = TRUE)
```
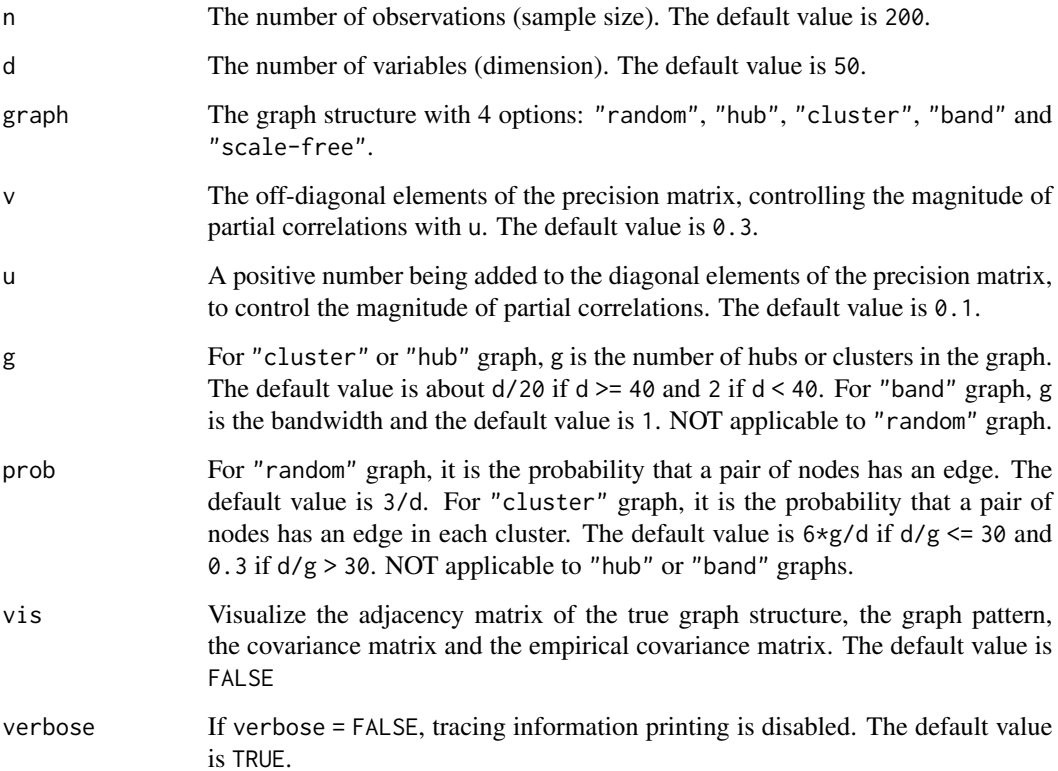

#### huge.generator 9

#### Details

Given the adjacency matrix theta, the graph patterns are generated as below:

(I) "random": Each pair of off-diagonal elements are randomly set theta[i,j]=theta[j,i]=1 for i!=j with probability prob, and 0 other wise. It results in about  $d*(d-1)*prob/2$  edges in the graph.

(II)"hub":The row/columns are evenly partitioned into g disjoint groups. Each group is associated with a "center" row i in that group. Each pair of off-diagonal elements are set theta[i,j]=theta[j,i]=1 for i!=j if j also belongs to the same group as i and  $\theta$  otherwise. It results in d -g edges in the graph.

(III)"cluster":The row/columns are evenly partitioned into g disjoint groups. Each pair of offdiagonal elements are set theta[i,j]=theta[j,i]=1 for i!=j with the probability probif both i and j belong to the same group, and  $\theta$  other wise. It results in about  $g*(d/g)*(d/g-1)*prob/2$ edges in the graph.

(IV)"band": The off-diagonal elements are set to be the ta $[i, j]=1$  if  $1 \le |i-j| \le g$  and 0 other wise. It results in  $(2d-1-g)*g/2$  edges in the graph.

(V) "scale-free": The graph is generated using B-A algorithm. The initial graph has two connected nodes and each new node is connected to only one node in the existing graph with the probability proportional to the degree of the each node in the existing graph. It results in d edges in the graph.

The adjacency matrix theta has all diagonal elements equal to 0. To obtain a positive definite precision matrix, the smallest eigenvalue of the ta<sub>\*v</sub> (denoted by e) is computed. Then we set the precision matrix equal to the ta<sub>\*v+</sub>( $|e|+\theta$ . 1+u)I. The covariance matrix is then computed to generate multivariate normal data.

#### Value

An object with S3 class "sim" is returned:

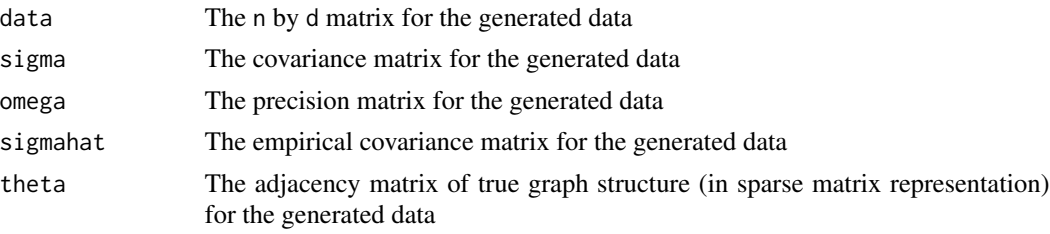

#### See Also

[huge](#page-3-1) and [huge-package](#page-1-1)

#### Examples

```
## band graph with bandwidth 3
L = huge.generator(graph = "band", g = 3)
```

```
plot(L)
## random sparse graph
L = huge.generator(vis = TRUE)## random dense graph
L = huge.generator (prob = 0.5, vis = TRUE)## hub graph with 6 hubs
L = huge.generator(graph = "hub", g = 6, vis = TRUE)
## hub graph with 8 clusters
L = huge.generator(graph = "cluster", g = 8, vis = TRUE)
## scale-free graphs
L = huge.generator(graph="scale-free", vis = TRUE)
```
huge.glasso *The graphical lasso (glasso) using sparse matrix output*

#### Description

See more details in [huge](#page-3-1)

#### Usage

```
huge.glasso(x, lambda = NULL, lambda.min.ratio = NULL,
 nlambda = NULL, scr = NULL, cov.output = FALSE, verbose = TRUE)
```
#### Arguments

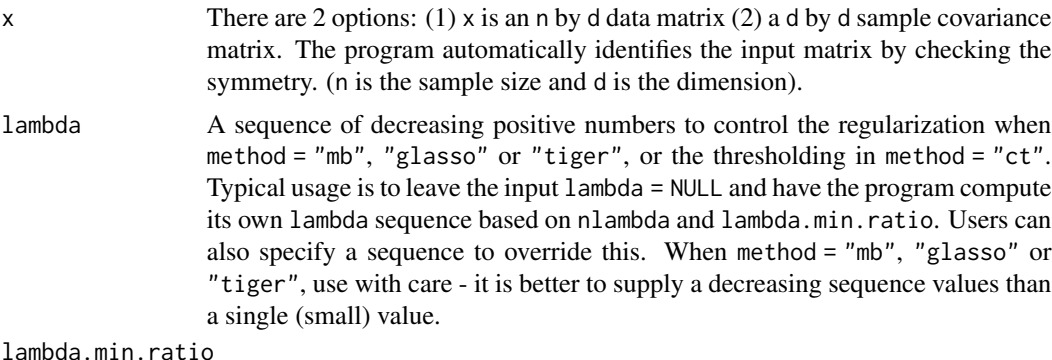

If method = "mb", "glasso" or "tiger", it is the smallest value for lambda, as a fraction of the upperbound (MAX) of the regularization/thresholding parameter which makes all estimates equal to 0. The program can automatically generate lambda as a sequence of length = nlambda starting from MAX to lambda.min.ratio\*MAX in log scale. If method = "ct", it is the largest sparsity level for estimated graphs. The program can automatically generate lambda as a

<span id="page-9-0"></span>

<span id="page-10-0"></span>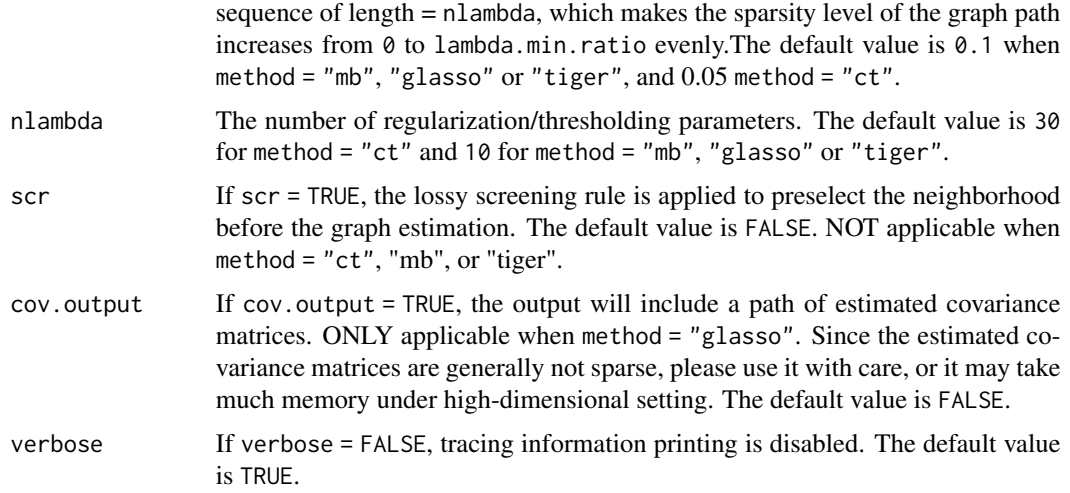

#### See Also

[huge](#page-3-1), and [huge-package](#page-1-1).

huge.inference *Graph inference*

#### Description

Implements the inference for high dimensional graphical models, including Gaussian and Nonparanormal graphical models We consider the problems of testing the presence of a single edge and the hypothesis is that the edge is absent.

#### Usage

```
huge.inference(data, T, adj, alpha = 0.05, type = "Gaussian",
 method = "score")
```
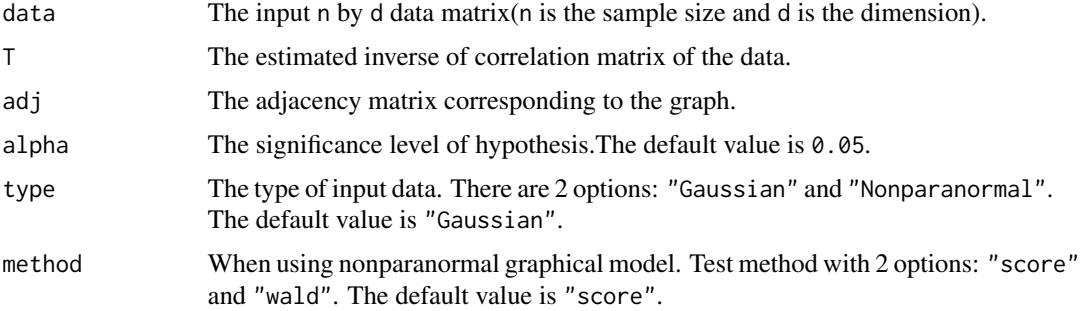

#### Details

For Nonparanormal graphical model we provide Score test method and Wald Test. However it is really slow for inferencing on Nonparanormal model, especially for large data.

#### Value

An object is returned:

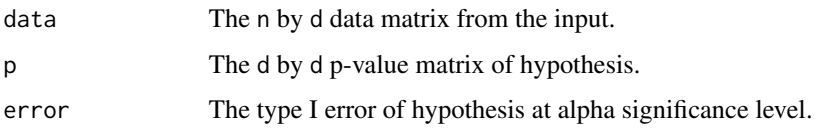

#### References

1.Q Gu, Y Cao, Y Ning, H Liu. Local and global inference for high dimensional nonparanormal graphical models.

2.J Jankova, S Van De Geer. Confidence intervals for high-dimensional inverse covariance estimation. *Electronic Journal of Statistics*, 2015.

#### See Also

[huge](#page-3-1), and [huge-package](#page-1-1).

#### Examples

```
#generate data
L = huge.generator(n = 50, d = 12, graph = "hub", g = 4)
#graph path estimation using glasso
est = huge(L$data, method = "glasso")
#inference of Gaussian graphical model at 0.05 significance level
T = tail(est$icov, 1)[[1]]out1 = huge.inference(L$data, T, L$theta)
#inference of Nonparanormal graphical model using score test at 0.05 significance level
T = tail(est$icov, 1)[[1]]out2 = huge.inference(L$data, T, L$theta, type = "Nonparanormal")
#inference of Nonparanormal graphical model using wald test at 0.05 significance level
T = tail(est$icov, 1)[[1]]out3 = huge.inference(L$data, T, L$theta, type = "Nonparanormal", method = "wald")
#inference of Nonparanormal graphical model using wald test at 0.1 significance level
T = tail(est$icov, 1)[[1]]out4 = huge.inference(L$data, T, L$theta, 0.1, type = "Nonparanormal", method = "wald")
```
<span id="page-12-0"></span>

See more details in [huge](#page-3-1)

#### Usage

```
huge.mb(x, lambda = NULL, nlambda = NULL, lambda.min.ratio = NULL,
  scr = NULL, scr .num = NULL, idx .mat = NULL, sym = "or",verbose = TRUE)
```
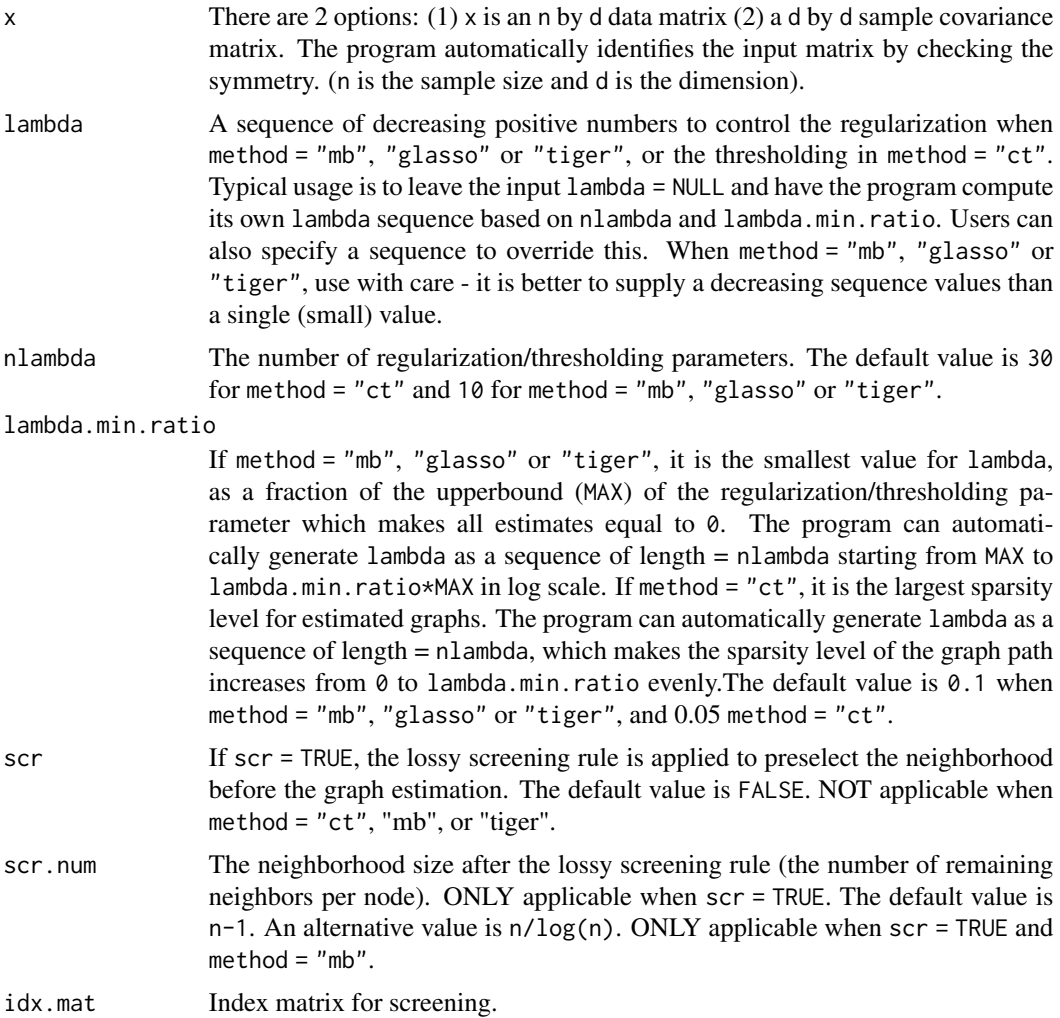

<span id="page-13-0"></span>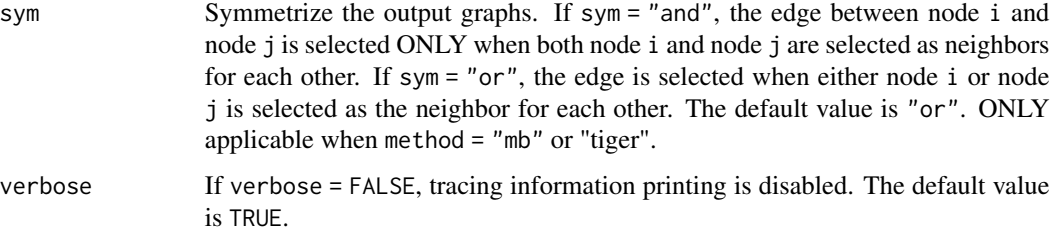

#### See Also

[huge](#page-3-1), and [huge-package](#page-1-1).

<span id="page-13-1"></span>huge.npn *Nonparanormal(npn) transformation*

#### Description

Implements the Gausianization to help relax the assumption of normality.

#### Usage

```
huge.npn(x, npn.func = "shrinkage", npn.thresh = NULL,
  verbose = TRUE)
```
#### Arguments

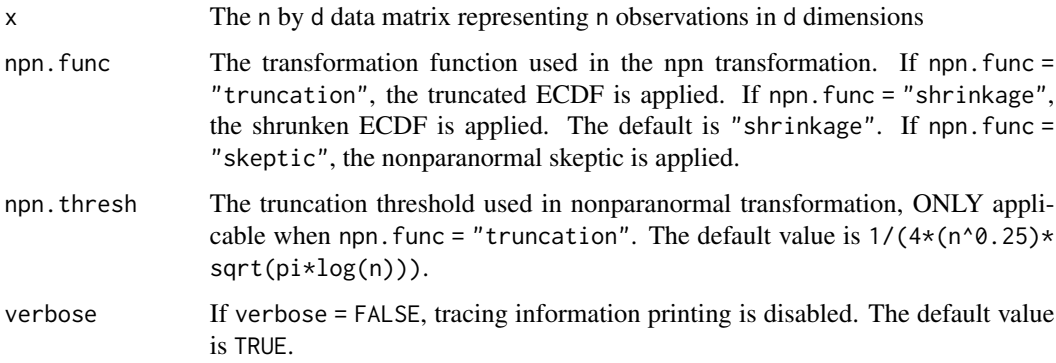

#### Details

The nonparanormal extends Gaussian graphical models to semiparametric Gaussian copula models.Motivated by sparse additive models, the nonparanormal method estimates the Gaussian copula by marginally transforming the variables using smooth functions.Computationally, the estimation of a nonparanormal transformation is very efficient and only requires one pass of the data matrix.

#### <span id="page-14-0"></span>huge.plot 15

#### Value

data A d by d nonparanormal correlation matrix if npn. func = "skeptic", and A n by d data matrix representing n observations in d transformed dimensions other wise.

#### See Also

[huge](#page-3-1) and [huge-package](#page-1-1).

#### Examples

```
# generate nonparanormal data
L = huge.generator(graph = "cluster", g = 5)L$data = L$data^5
# transform the data using the shrunken ECDF
Q = huge.npn(L$data)
# transform the non-Gaussian data using the truncated ECDF
Q = huge.npn(L$data, npn.func = "truncation")
# transform the non-Gaussian data using the truncated ECDF
Q = huge.npn(L$data, npn.func = "skiptic")
```
<span id="page-14-1"></span>huge.plot *Graph visualization*

#### Description

Implements the graph visualization using adjacency matrix. It can automatic organize 2D embedding layout.

#### Usage

```
huge.plot(G, epsflag = FALSE, graph.name = "default", cur.num = 1,
  location = NULL)
```
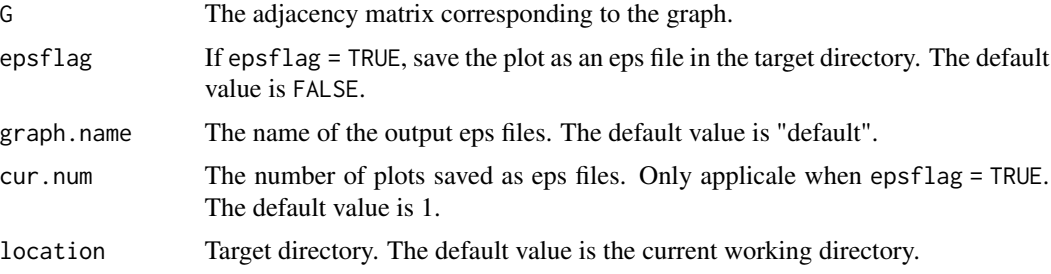

#### <span id="page-15-0"></span>Details

The user can change cur.num to plot several figures and select the best one. The implementation is based on the popular package "igraph".

#### See Also

[huge](#page-3-1) and [huge-package](#page-1-1).

#### Examples

```
## visualize the hub graph
L = huge.generator(graph = "hub")huge.plot(L$theta)
## visualize the band graph
L = huge.generator(graph = "band", g=5)huge.plot(L$theta)
## visualize the cluster graph
L = huge.generator(graph = "cluster")huge.plot(L$theta)
#show working directory
getwd()
#plot 5 graphs and save the plots as eps files in the working directory
huge.plot(L$theta, epsflag = TRUE, cur.num = 5)
```
#### <span id="page-15-1"></span>huge.roc *Draw ROC Curve for a graph path*

#### Description

Draws ROC curve for a graph path according to the true graph structure.

#### Usage

```
huge.roc(path, theta, verbose = TRUE)
```
#### **Arguments**

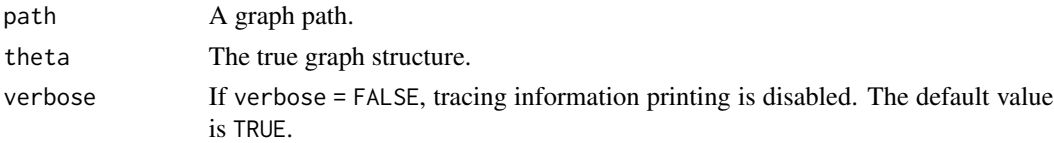

#### Details

To avoid the horizontal oscillation, false positive rates is automatically sorted in the ascent order and true positive rates also follow the same order.

#### <span id="page-16-0"></span>huge.select 17

#### Value

An object with S3 class "roc" is returned:

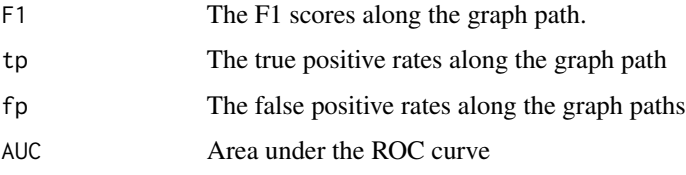

#### Note

For a lasso regression, the number of nonzero coefficients is at most n-1. If  $d$ >n, even when regularization parameter is very small, the estimated graph may still be sparse. In this case, the AUC may not be a good choice to evaluate the performance.

#### See Also

[huge](#page-3-1) and [huge-package](#page-1-1).

#### Examples

```
#generate data
L = huge.generator(d = 200, graph = "cluster", prob = 0.3)
out1 = huge(L$data)
#draw ROC curve
Z1 = huge.roc(out1$path,L$theta)
#Maximum F1 score
max(Z1$F1)
```
<span id="page-16-1"></span>

huge.select *Model selection for high-dimensional undirected graph estimation*

#### Description

Implements the regularization parameter selection for high dimensional undirected graph estimation. The optional approaches are rotation information criterion (ric), stability approach to regularization selection (stars) and extended Bayesian information criterion (ebic).

#### Usage

```
huge.select(est, criterion = NULL, ebic.gamma = 0.5,
 stars.thresh = 0.1, stars.subsample.ratio = NULL, rep.num = 20,
 verbose = TRUE)
```
#### **Arguments**

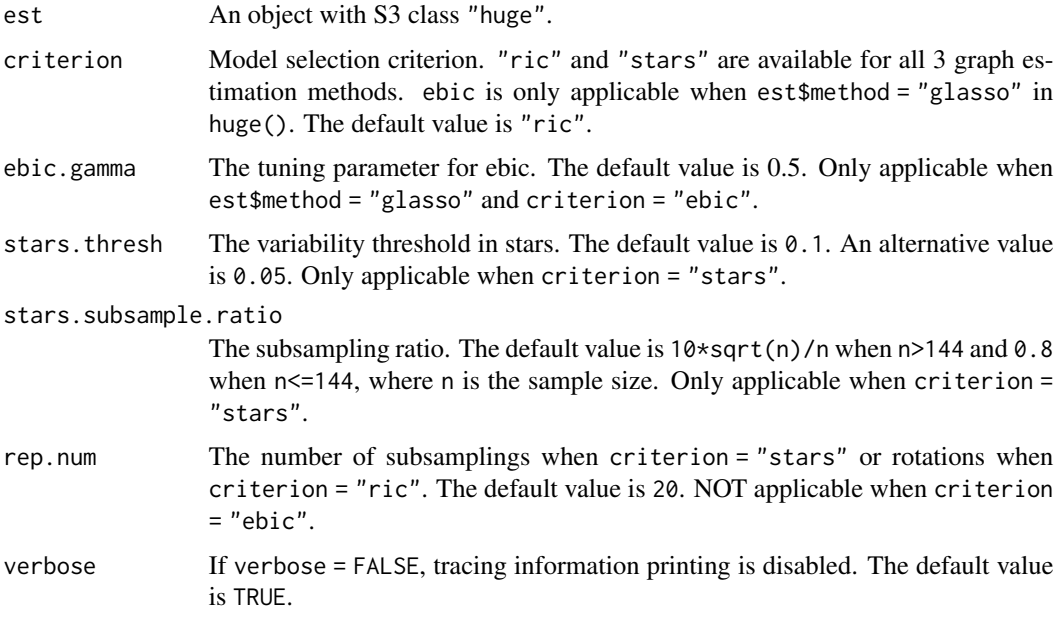

#### Details

Stability approach to regularization selection (stars) is a natural way to select optimal regularization parameter for all three estimation methods. It selects the optimal graph by variability of subsamplings and tends to overselect edges in Gaussian graphical models. Besides selecting the regularization parameters, stars can also provide an additional estimated graph by merging the corresponding subsampled graphs using the frequency counts. The subsampling procedure in stars may NOT be very efficient, we also provide the recent developed highly efficient, rotation information criterion approach (ric). Instead of tuning over a grid by cross-validation or subsampling, we directly estimate the optimal regularization parameter based on random Rotations. However, ric usually has very good empirical performances but suffers from underselections sometimes. Therefore, we suggest if user are sensitive of false negative rates, they should either consider increasing r.num or applying the stars to model selection. Extended Bayesian information criterion (ebic) is another competitive approach, but the ebic.gamma can only be tuned by experience.

#### Value

An object with S3 class "select" is returned:

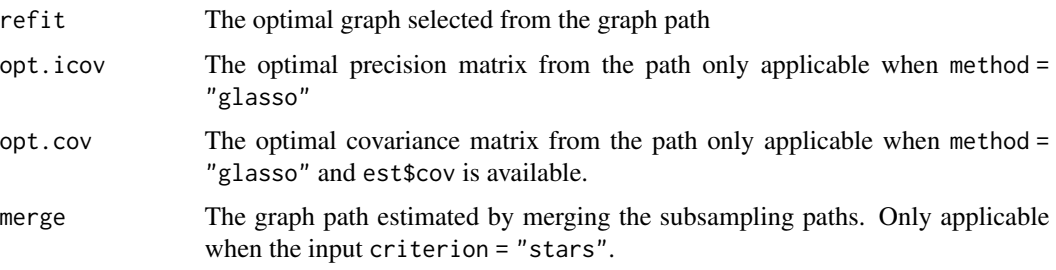

#### <span id="page-18-0"></span>huge.tiger 19

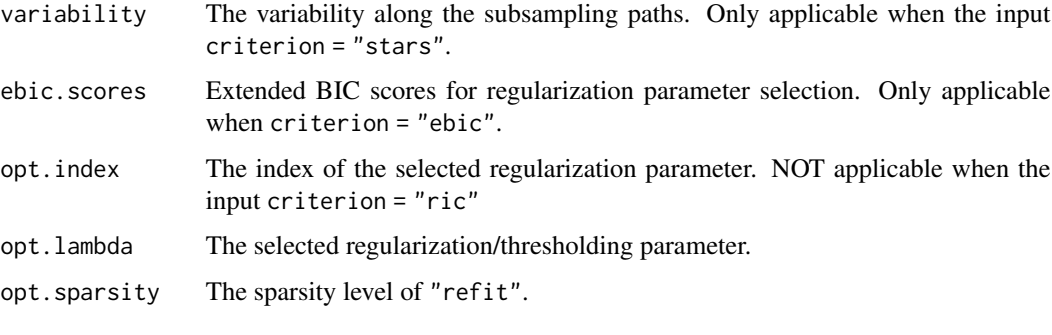

and anything else included in the input est

#### Note

The model selection is NOT available when the data input is the sample covariance matrix.

#### See Also

[huge](#page-3-1) and [huge-package](#page-1-1).

#### Examples

```
#generate data
L = huge.generator(d = 20, graph="hub")out.mb = huge(L$data)
out.ct = huge(L$data, method = "ct")
out.glasso = huge(L$data, method = "glasso")
```

```
#model selection using ric
out.select = huge.select(out.mb)
plot(out.select)
```

```
#model selection using stars
#out.select = huge.select(out.ct, criterion = "stars", stars.thresh = 0.05,rep.num=10)
#plot(out.select)
```

```
#model selection using ebic
out.select = huge.select(out.glasso,criterion = "ebic")
plot(out.select)
```
huge.tiger *Tuning-insensitive graph estimation*

#### Description

See more details in [huge](#page-3-1)

#### <span id="page-19-0"></span>Usage

```
huge.tiger(x, lambda = NULL, nlambda = NULL, lambda.min.ratio = NULL,
 sym = "or", verbose = TRUE)
```
#### Arguments

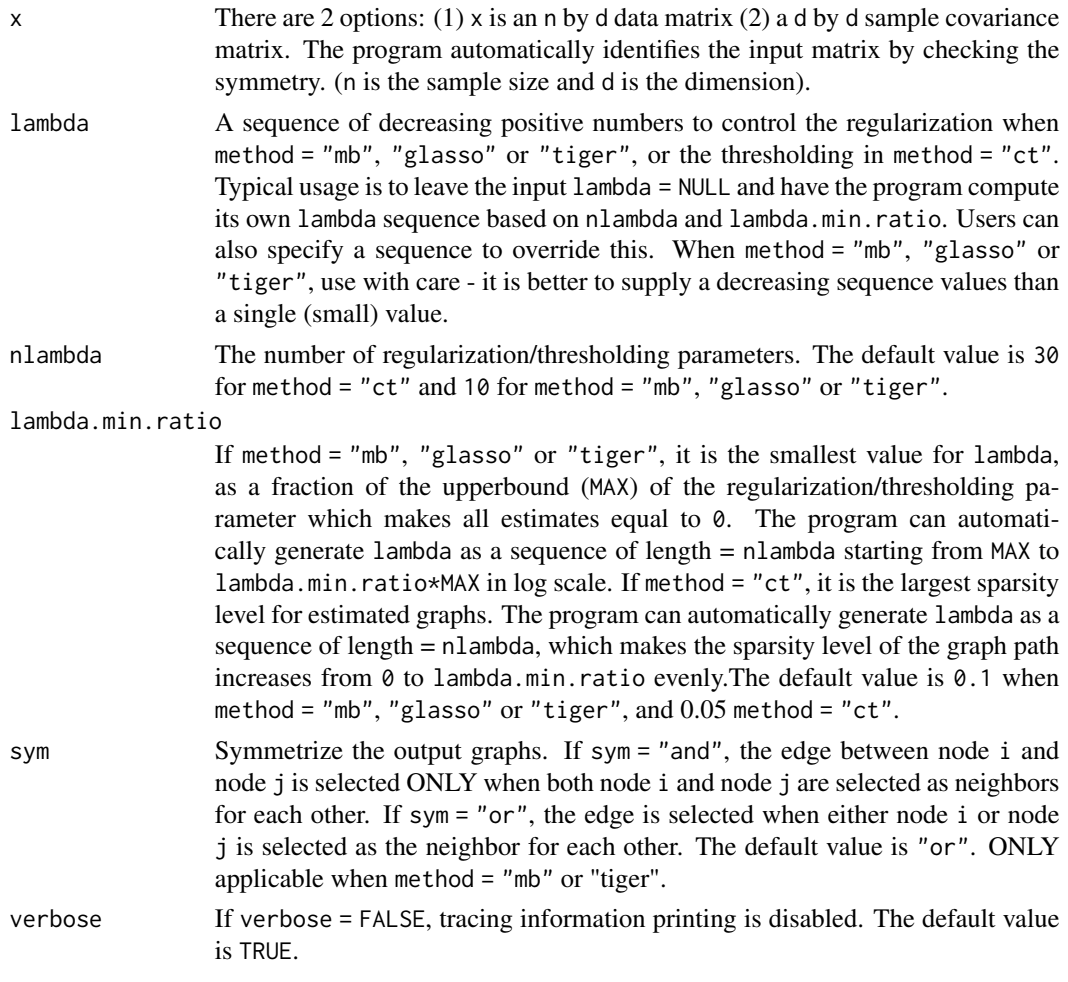

#### See Also

[huge](#page-3-1), and [huge-package](#page-1-1).

plot.huge *Plot function for S3 class "huge"*

#### Description

Plot sparsity level information and 3 typical sparse graphs from the graph path.

#### <span id="page-20-0"></span>plot.roc 21

#### Usage

```
## S3 method for class 'huge'
plot(x, align = FALSE, ...)
```
#### Arguments

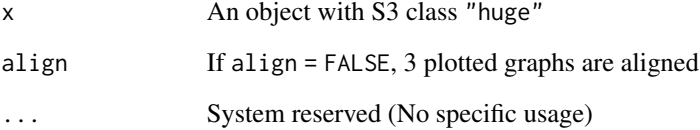

#### See Also

[huge](#page-3-1)

plot.roc *Plot function for S3 class "roc"*

#### Description

Plot the ROC curve for an object with S3 class "roc".

#### Usage

```
## S3 method for class 'roc'
plot(x, \ldots)
```
#### Arguments

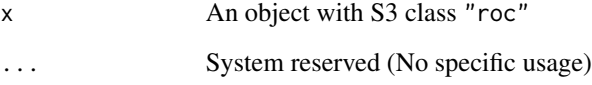

#### See Also

[huge.roc](#page-15-1)

<span id="page-21-0"></span>

Plot the optimal graph by model selection.

#### Usage

## S3 method for class 'select' plot(x, ...)

#### Arguments

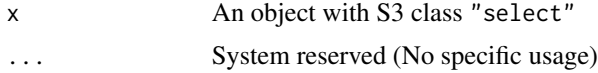

#### See Also

[huge.select](#page-16-1)

plot.sim *Plot function for S3 class "sim"*

#### Description

Visualize the covariance matrix, the empirical covariance matrix, the adjacency matrix and the graph pattern of the true graph structure.

#### Usage

## S3 method for class 'sim'  $plot(x, \ldots)$ 

#### Arguments

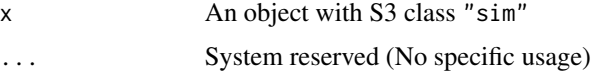

#### See Also

[huge.generator](#page-7-1) and [huge](#page-3-1)

<span id="page-22-0"></span>

Print the information about the model usage, the graph path length, graph dimension, sparsity level.

#### Usage

## S3 method for class 'huge'  $print(x, \ldots)$ 

#### Arguments

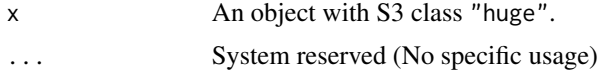

#### See Also

[huge](#page-3-1)

print.roc *Print function for S3 class "roc"*

#### Description

Print the information about true positive rates, false positive rates, the area under curve and maximum F1 score.

#### Usage

```
## S3 method for class 'roc'
print(x, \ldots)
```
#### Arguments

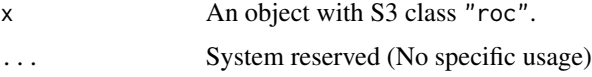

#### See Also

[huge.roc](#page-15-1)

<span id="page-23-0"></span>

Print the information about the model usage, graph dimension, model selection criterion, sparsity level of the optimal graph.

#### Usage

```
## S3 method for class 'select'
print(x, \ldots)
```
#### Arguments

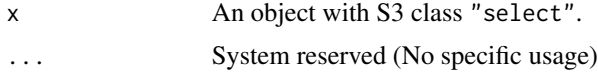

#### See Also

[huge.select](#page-16-1)

print.sim *Print function for S3 class "sim"*

#### Description

Print the information about the sample size, the dimension, the pattern and sparsity of the true graph structure.

#### Usage

## S3 method for class 'sim'  $print(x, \ldots)$ 

#### Arguments

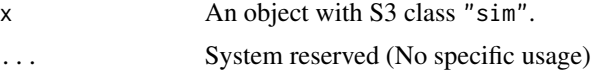

#### See Also

[huge.generator](#page-7-1)

<span id="page-24-0"></span>

This data set consists of stock price and company information.

#### Usage

```
data(stockdata)
```
#### Format

The format is a list containing contains two matrices. 1. data - 1258x452, represents the 452 stocks' close prices for 1258 trading days. 2. info - 452x3: The 1st column: the query symbol for each company. The 2nd column: the category for each company. The 3rd column: the full name of each company.

#### Details

This data set can be used to perform high-dimensional graph estimation to analyze the relationships between S&P 500 companies.

#### Source

It was publicly available at finance.yahoo, which is now out of date

#### Examples

```
data(stockdata)
image(stockdata$data)
stockdata$info
```
# <span id="page-25-0"></span>Index

∗Topic datasets stockdata, [25](#page-24-0) \_PACKAGE *(*huge-package*)*, [2](#page-1-0) huge, *[3,](#page-2-0) [4](#page-3-0)*, [4,](#page-3-0) *[7](#page-6-0)[–17](#page-16-0)*, *[19](#page-18-0)[–23](#page-22-0)* huge-package, [2](#page-1-0) huge.ct, [7](#page-6-0) huge.generator, *[3,](#page-2-0) [4](#page-3-0)*, *[6](#page-5-0)*, [8,](#page-7-0) *[22](#page-21-0)*, *[24](#page-23-0)* huge.glasso, [10](#page-9-0) huge.inference, [11](#page-10-0) huge.mb, [13](#page-12-0) huge.npn, *[3,](#page-2-0) [4](#page-3-0)*, [14](#page-13-0) huge.plot, *[4](#page-3-0)*, *[6](#page-5-0)*, [15](#page-14-0) huge.roc, *[4](#page-3-0)*, *[6](#page-5-0)*, [16,](#page-15-0) *[21](#page-20-0)*, *[23](#page-22-0)* huge.select, *[3](#page-2-0)*, *[6](#page-5-0)*, [17,](#page-16-0) *[22](#page-21-0)*, *[24](#page-23-0)* huge.tiger, [19](#page-18-0) plot.huge, [20](#page-19-0) plot.roc, [21](#page-20-0) plot.select, [22](#page-21-0) plot.sim, [22](#page-21-0) print.huge, [23](#page-22-0) print.roc, [23](#page-22-0) print.select, [24](#page-23-0) print.sim, [24](#page-23-0)

stockdata, [25](#page-24-0)